# HURSTVILLE SENIORS COMPUTER CLUB

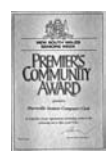

"keeping up with our grandchildren" NEWSLETTER January 2012

Member of ASCCA.

Australian Seniors Computer Clubs Association

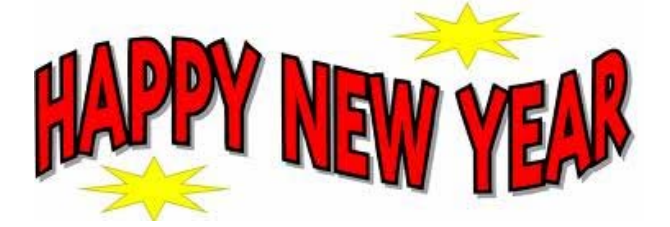

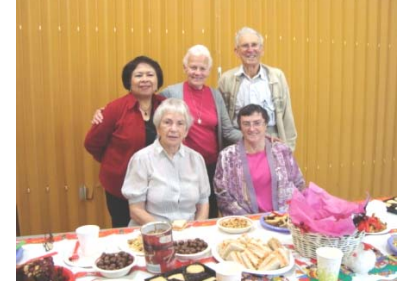

**Thursday Group Christmas party** 

Welcome back to a NEW YEAR of excitement, innovation and new learning for our senior students and tutors and the Club in general.

May the New Year treat you well, may all your wishes come true and may the Club go from strength to strength in this new year.

Computer technology changes so rapidly and spectacularly that we should keep pace with some of these changes .As they say "The Future is NOW" Your Club is the place to keep in touch with new and useful technologies.

Let us not succumb to the disease of technophobia (or is it cyberphobia?) and let us get ahead in this time of economic woes and learn a few more new computer skills and technologies that make life more meaningful.

It is proven that participation in this sort of activity will help to keep dementia and Alzheimer's at bay.

Let us not keep up with our grandchildren but rather KEEP AHEAD OF THEM.

Extensive research has shown that using the Internet, and computers in general, may be beneficial to your mental health in a number of ways. Scientists at various universities have shown that there is a two fold increase in brain activity amongst those seniors who use the computer and the internet regularly.

''A simple, everyday task like searching the web appears to enhance brain circuitry in older adults, demonstrating that our brains are

sensitive and can continue to learn. Researchers have found lower levels of loneliness, depression and dementia amongst seniors who use the Internet."

Let us hope that in this year we will learn new technologies, new techniques and improve our abilities in all things relating to the use of computers and our lives in general.

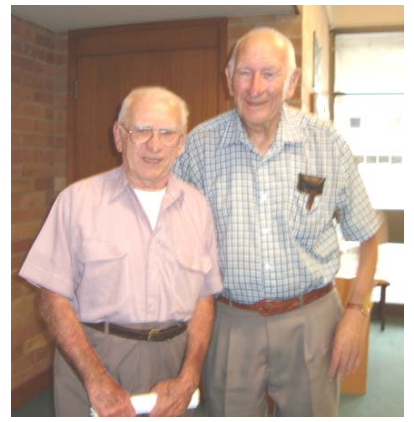

Vice President Frank Grosz with Patron Merv Lynch

# **PRESIDENT'S REPORT**

Our December meeting was well attended, a big success with lucky door prizes and a delicious afternoon tea. We also had a display of our digital imaging group entries in the ASCCA competition and the opportunity for members to vote for the pictures they liked. It was great to recognize so many of our volunteers and to present them with an appreciation certificate. Our volunteers make the operation of our club possible. Hopefully some of our students will have learnt enough to now volunteer as tutors.

I now welcome you back to our club for another successful year and wish you all the very best for a safe, healthy and happy New Year.

**GUEST SPEAKER IN JANUARY** will be **Mr Joe Puntillo** of Fair Trade organization who will speak on a variety of issues affecting security, scams and general issues affecting the community

Our **TEN MINUTE SPEAKER**, Henri, will expand on issues raised in the newsletter, specifically photo storage websites such as Flickr.

## **NOVEMBER 2011 MEETING**

This was an AWARD meeting to express our thanks and appreciation to our Volunteers, who ensure the successful operation of the Club, and to all our members and our ASCCA photo competition prize winners.

It was heartwarming to recognize the services of so many dedicated people and to present them with service awards. Our appreciative members had an opportunity to view an exhibition by the Digital Photography Group and the opportunity for members to vote for their favourite pictures.

A highlight of our Christmas Party was the presence of Mr. Sunny Liang of Multipower Computers. Sunny donated, as a lucky door prize, a compact multipurpose multi media computer. The winner was **Norma Holt**.

The ever helpful Mr Liang is at Suite I/2 Woodville Street, Hurstville Tel 9580 5750. He promises to provide the same excellent services to our members as he has always done.

#### *POSSIBLE SHORT COURSES TO BE PRESENTED BY THE HSCC:*

*There has been much discussion lately about future directions for the HSCC considering the rapid changes in technology. (See previous newsletters)* 

*It should be remembered that we already have specialized classes for digital photography, family history and genealogy, website development and the internet. However listed below are suggestions of courses that might be considered. If you are interested in any of these courses speak to one of the tutors.* 

- 1. Basic Computer Skills
- 2. Introduction to Windows 7
- 3. Basic OFFICE i.e. WORD
- 4. OFFICE 2007
- 5. Effective email Gmail, Outlook Express, Windows Mail, etc
- 6. FaceBook and Twitter
- 7. Digital Cameras and Digital Photography
- 8. Skype
- 9. Windows Media player, Photo Gallery etc
- 10. PhotoStory and similar software
- 11. Computer maintenance

Such courses could be run over four to five sessions, each of one hour, and all courses will be suitable for beginners. Additional tutors need to be recruited and as you are aware we have difficulty recruiting volunteers for our normal lessons and we have some limitations on space.

## **TABLET COMPUTERS**

The first consumer tablet computer, Apple's iPad, was released in April 2010. Since then, other software developers (Google Android OS and Microsoft Windows 7) and hardware manufacturers have contributed to this growing PC market sector.

Tablet computers are not meant to replace desktop and laptop computers. Instead, their convenient portability supplements traditional computers.

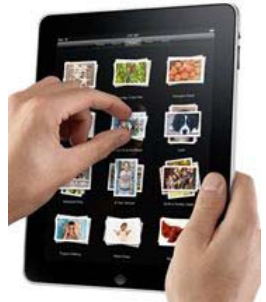

While tablets support creation of content, their strengths lie in the ability

to deliver content (including news, books, music, photos, videos, games, maps, internet browsing, etc.) to you, wherever you are.

Apple strictly controls iPad software and hardware development and integration to ensure a quality product and user experience. As a result, this attention to detail comes at a slightly higher price at the cash register.

Google's Android operating system is currently Apple's main competitor in the tablet PC software market. Android is an open source system, meaning that anyone can contribute to Android operating system and application development. Also, any tablet hardware manufacturer is free to use the Android OS. Consequently, integration of hardware and software is not as tightly controlled in Android devices and the user experience may suffer as a result. However, Android devices tend to cost less than iPads fitted with comparable facilities.

There are thousands of cheap and free applications (apps) available for iPads through Apple's App Store and Google's App Marketplace. Apps are easy to download and install.

Tablets require a wireless connection to access the Internet. To make use of your existing broadband service at home, you will need a wireless router. Internet access is also available at WiFi hotspots around the city. When out of WiFi range, tablets offer the option of 3G mobile Internet access.

It will be interesting to watch developments in the rapidly expanding tablet PC market.

## **LIVE MAIL**

If you are having trouble configuring your e-mail accounts with Windows Mail, you might consider using Windows Live Mail instead. All you need to do is enter your e-mail address and Windows Live Mail will automatically enter the correct settings for e-mail servers used by many popular e-mail services, including Windows Live Hotmail, Yahoo!, AOL, and Gmail. To download Windows Live Mail, which is part of a suite of programs included in Windows Live Essentials, go to th[e Windows Live w](http://explore.live.com/windows-live-essentials-other-programs?T1=t2)ebsite. You don't have to install the complete suite of utilities - each one can be individually selected.

Once you have collected the required information for each e-mail account, you can start setting up Windows Mail. Here's how to add an e-mail account in Windows Mail:

Open Windows Mail by clicking the Start button  $\mathbb{R}$ , select All Programs, and then select Windows Mail.

Click the Tools menu, and then click Accounts.

Click Add.

Open Blocked Attachments in Windows Live Mail, Windows Mail or Outlook Express

To stop Windows Live Mail, Windows Mail or Outlook Express from controlling your access to email attachments: select *Tools | Safety options…* (Windows Live Mail) or *Tools | Options…* (Windows Mail or Outlook Express) from the menu.

Go to the *Security* tab. Make sure *Do not allow attachments to be saved or opened that could potentially be a virus* is not checked.

Click OK.

**IMPORTANT**: Scan all attachments for viruses. Of course, you want to be both free in what you open and safe at the same time. So make sure you **[do have virus protection in place](http://email.about.com/cs/netiquettetips/qt/et101502.htm)**.

After you click Add on the Internet Accounts screen, Windows Mail will ask what type of account you want to add.

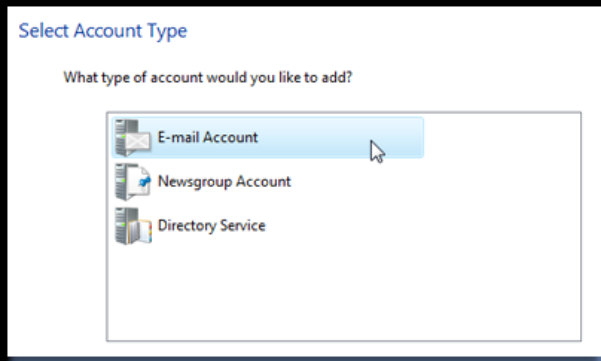

Click E-mail Account, click Next, and then follow the instructions.

After you have entered all the information for one e-mail account, repeat the process for each additional e-mail account you want to set up.

# **MISSING ATTACHMENTS**

A common question by members who have installed Windows 7 in their new laptops is *Why can't I view an attachment in Windows Mai*l?

Windows Mail blocks certain types of file attachments that are commonly used to spread e-mail viruses, such as files with the following file name extensions: .exe, .pif, and .scr files. If Windows Mail blocks an attachment in an e-mail, the Information bar will display a message letting you know that it has done so and list the attachment that has been blocked.

Although it's not recommended, you can enable access to blocked attachments. This should only be done by experienced users, and only with an up-to-date virus checker running

This information came from the Microsoft website, a very comprehensive site for all things Microsoft. It is extremely useful and it will benefit you to access it from time to time. Great for HELP.

I note that not many members access this website even though it could solve many computer problems and even save you some cash.

While you are there, I suggest you go to Windows LIVE and subscribe.

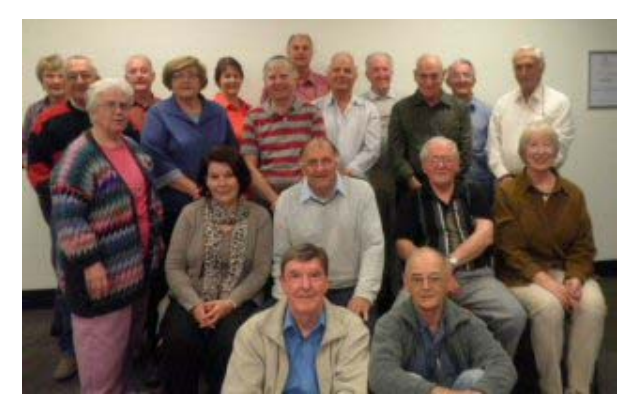

*The Tech Group 2011* 

#### THE CLUB

The Hurstville Seniors Computer Club was formed in April, 1998 to teach Seniors to use computers. Clubrooms are in premises provided by the Hurstville Council in the Hurstville Seniors Centre, and in an Annexe in the MacMahon St. building. Tuition is held during week days in an informal atmosphere - cost being a minimum. We are an entirely voluntary organisation, the aim being to help fellow Seniors.

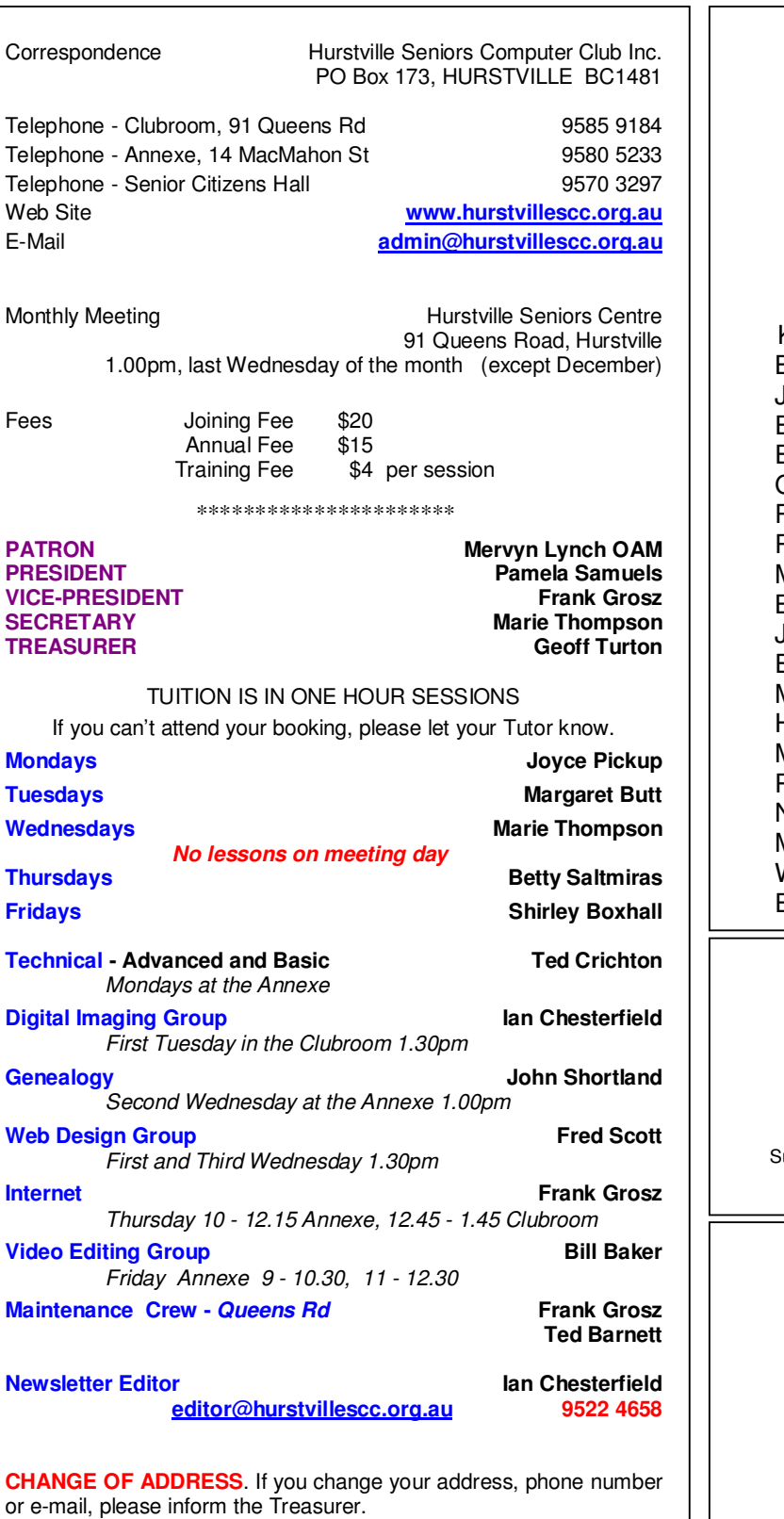

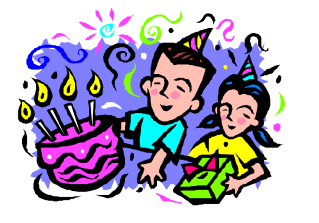

#### **BIRTHDAY BOYS AND GIRLS for February**

Have a great day!

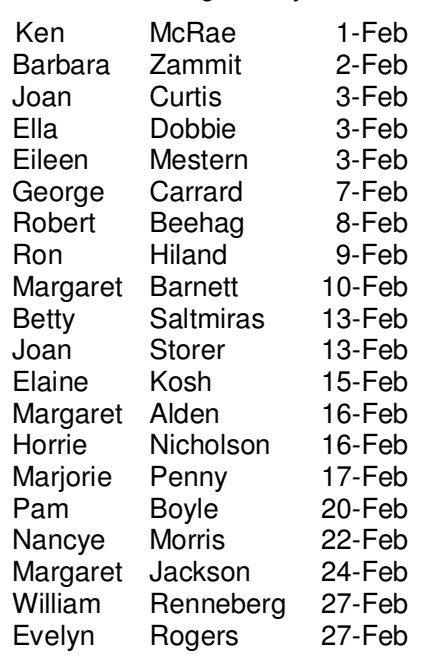

*Hurstville Seniors Computer Club uses the services of Sunny Liang at:* 

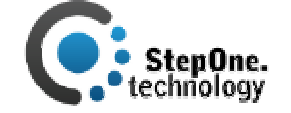

uite 1 / 2 Woodville St, Hurstville, NSW, 2220 Phone: (02) 9580 5750 www.stepone.com.au

*For printing our monthly newsletters, we thank:*

OWEN HODGE

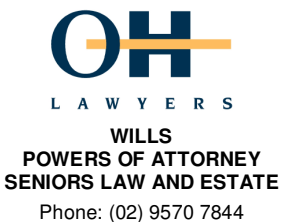

Email: ohl@owenhodge.com.au

**The Hurstville Seniors Computer Club Inc. takes no responsibility for the views expressed in articles, extracts thereof or advertisements. The newsletters are intended to relay information only, not give specific advice or recommendations.**